# Luento 9 Järjestelmän ulkoinen muisti

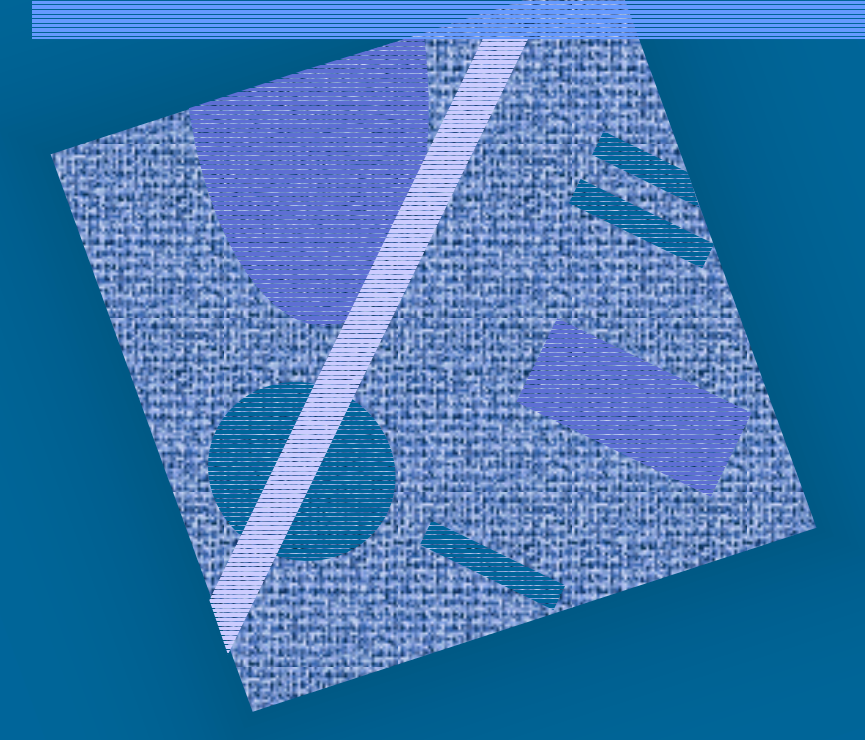

MuistihierarkiaKiintolevyt Muut pyörivät levyt I/O:n toteutus

# Muistihierarkia (4)

#### ks. Fig. 4-1 [Stal99]

- •Ulkoinen muisti on halvempaa toteuttaa per tavu
- •Ulkoinen muisti on hyvin paljon hitaampaa kuin sisäinen muisti
- • Aika/tila optimointi
	- suuret tietomäärät täytyy (kannattaa) kustannussyistä pitää ulkoisessa muistissa
	- pienet tietomäärät täytyy (kannattaa) tehokkuussyistä pitää sisäisessä muistissa
- • Kaiken viitatun tiedot tulee suoritusaikana olla sisäisessä muistissa!

### Virtuaalimuisti (3)

- •Osa muistihierarkiaa
- • Vastaus ongelmaan
	- miten tehdä suoritusaikaisesta muistista "yhtä suuri" kuin levymuisti ja "yhtä nopea" kuin keskusmuisti?
- Kaksitasoinen:
	- keskusmuistissa kulloinkinkäytössä olevat alueet
	- levyllä kaikki tiedot
	- kopiointi tarvittaessa

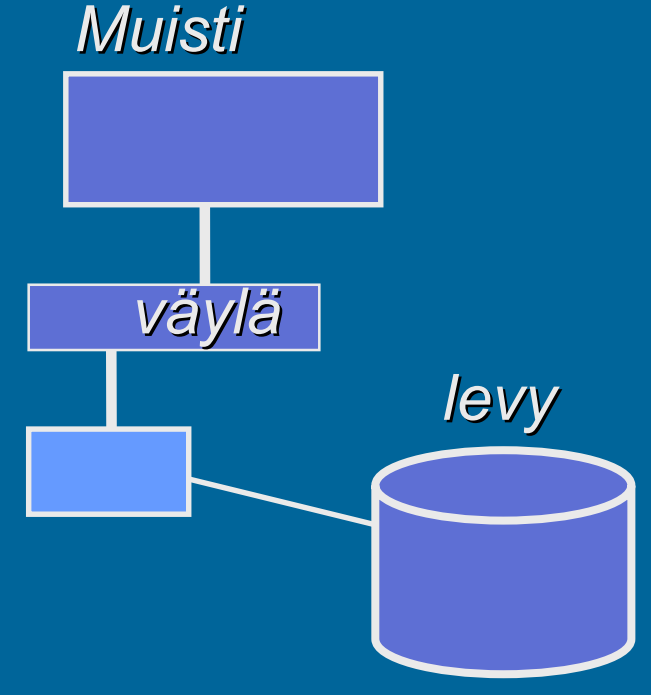

## Virtuaalimuistin toteutus (4)

- Toteutustavat
	- $\mathcal{L}_{\mathcal{A}}$  , and the set of the set of the set of the set of the set of the set of the set of the set of the set of the set of the set of the set of the set of the set of the set of the set of the set of the set of th kanta- ja rajarekisterit
	- sivutus
	- $\mathcal{L}_{\mathcal{A}}$ (segmentointi ja sivuttava segmentointi)
- Pääosa toteutuksesta ohjelmistotasolla
- Laitteistotuki
	- –MMU – muistinhallintayksikkö
	- $\mathcal{L}_{\mathcal{A}}$  nopeuttaa viitatun muistipaikan todellisen osoitteen laskentaa

– rakenne ja toiminta vaihtelee virtuaalimuistin toteutustavan mukaanLisää<br>tietoa? ?<br>
P Köneen järj.-<br>
rakenne I ja II

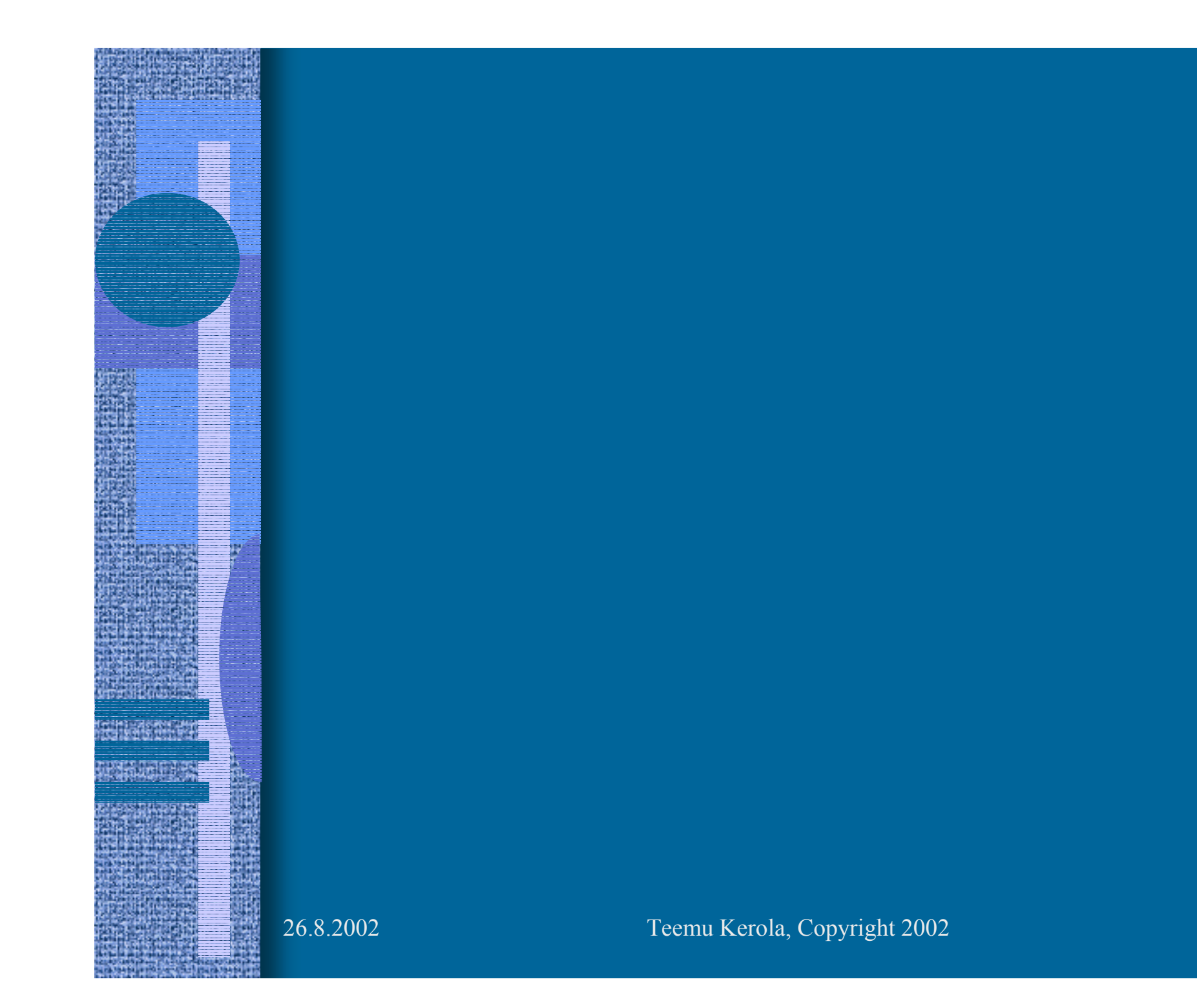

# Tiedostojärjestelmä (5)

- •KJ:n osa, hallitsee kaikkia tiedostoja
- •Valvoo oikeuksia tiedostoa avattaessa
- •Muuntaa tiedostonimet fyysisiksi osoitteiksi
- • Ylläpitää taulukoita, joista näkee mitä kohtaa mistäkin tiedostosta kukin prosessi on käsittelemässä
- • Tiedostojärjestelmä lukee ja kirjoittaa tiedostoja suurina kerralla käsiteltävinä lohkoina (0.5-8 KB?)
	- käyttäjätason prosessit käsittelevät tiedostoja tavuittain eikä niiden tarvitse tietää tiedoston todellista fyysistä rakennetta (laiteajuri huolehtii siitä)

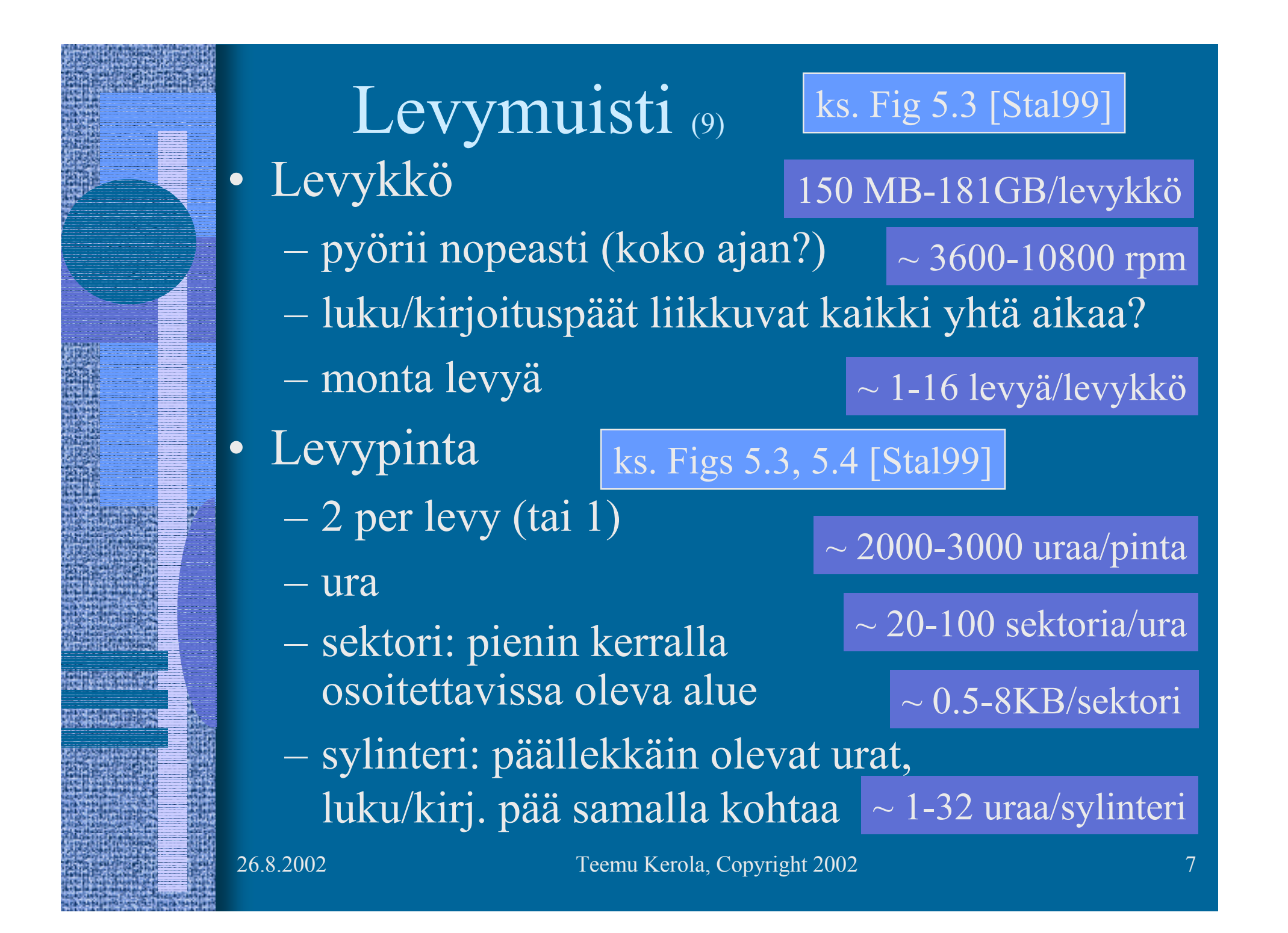

### Levymuistin saantiaika

- • Tiedon osoite: levypinta + ura + sektori
	- laiteajuri etsii KJ-taulukoista loogisen osoitteen perusteella
- Saantiaika:
	- hakuvarren siirtoaika
		- Esim: aver 6.3 ms, min-max 2-15 ms?
	- odota kunnes sektori kohdalla (rotational delay) Esim: pyörähdysviive kun 3600 rpm: 8.33 ms (keskim. puolen kierroksen aika)

(seek time)

ks. Fig 5.4 [Stal99]

– siirrä sektorin verran tietoa Esim: pyör.aika / sekt. lkm = 0.42 ms (data transfer time)

### Tiedoston talletus levylle (2)

- Tiedosto koostuu useista lohkoista
	- –lohko per sektori (lohko per usea sektori?)
- Levyn hakemistossa on tieto kunkin tiedoston käyttämistä lohkoista
	- $\mathcal{L}_{\mathcal{A}}$ luetaan lohkot annetussa järjestyksessä

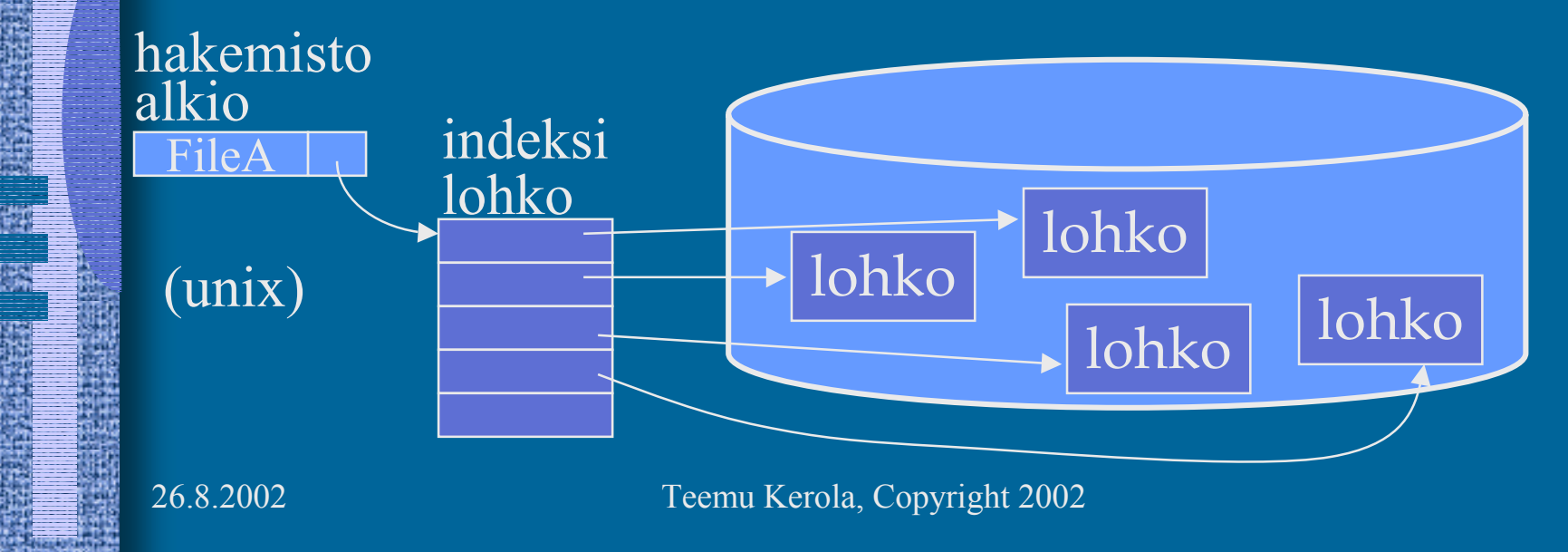

9

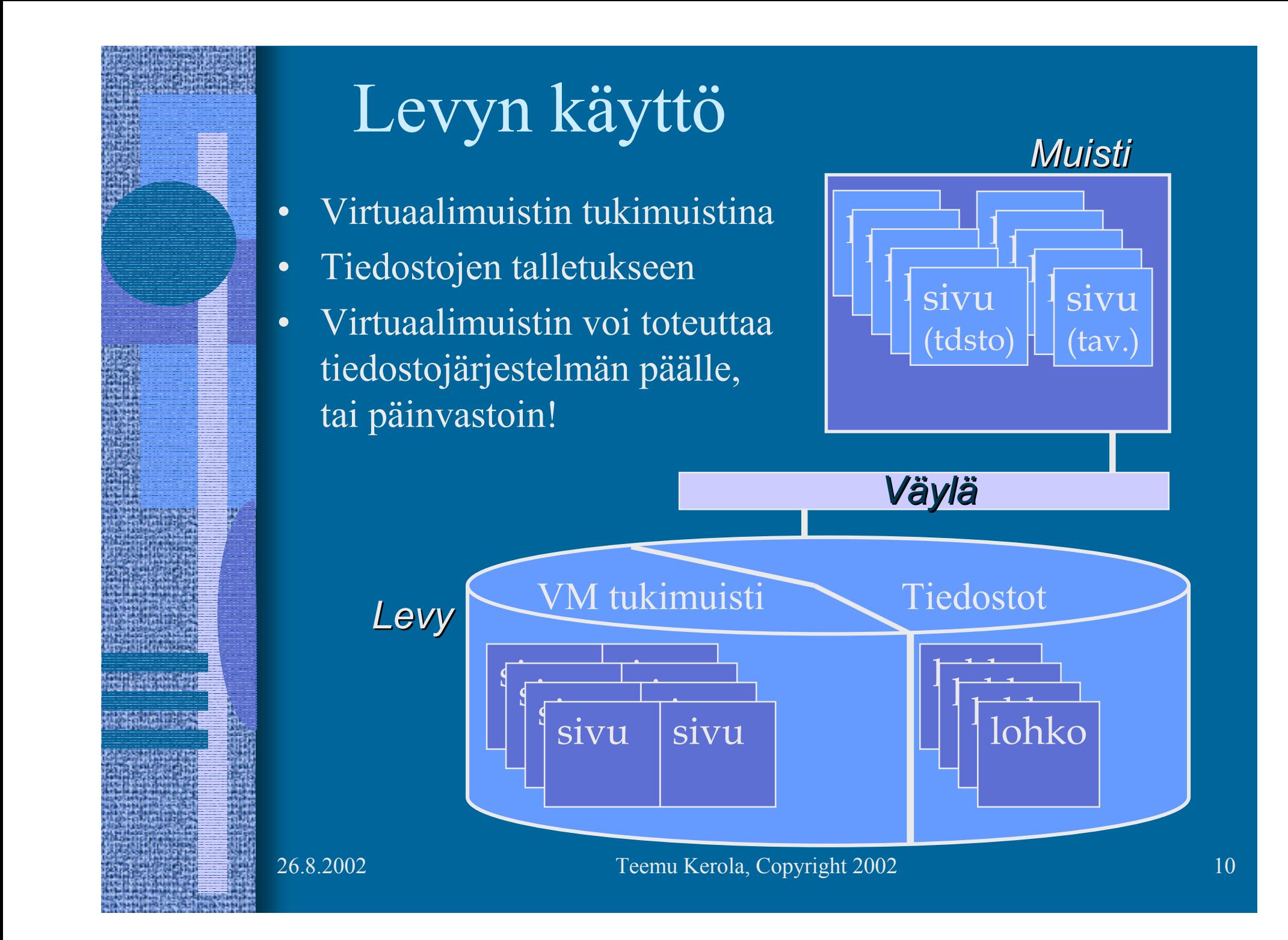

### DOS-levykkeen rakenne (2)

- FAT File Allocation Table
	- –kertoo, mitkä sektorit ovat vapaana
	- – kertoo, mitkä sektorit ovat käytössä millekin tiedostolle
	- $\mathcal{L}_{\mathcal{A}}$  , and the set of the set of the set of the set of the set of the set of the set of the set of the set of the set of the set of the set of the set of the set of the set of the set of the set of the set of th kiinteä paikka levykkeellä, 2 kopiota
- Hakemisto
	- $\mathcal{L}_{\mathcal{A}}$  , and the set of the set of the set of the set of the set of the set of the set of the set of the set of the set of the set of the set of the set of the set of the set of the set of the set of the set of th erikoistyyppinen tiedosto
	- sisältää <u>hakemistoalkion</u> joka tiedostolle
		- nimi, tyyppi, koko, muutos pvm ja kellonaika
		- attribuutit (invisible, read-only, ...)
		- linkki ensimmäiseen sektoriin FAT:ssä

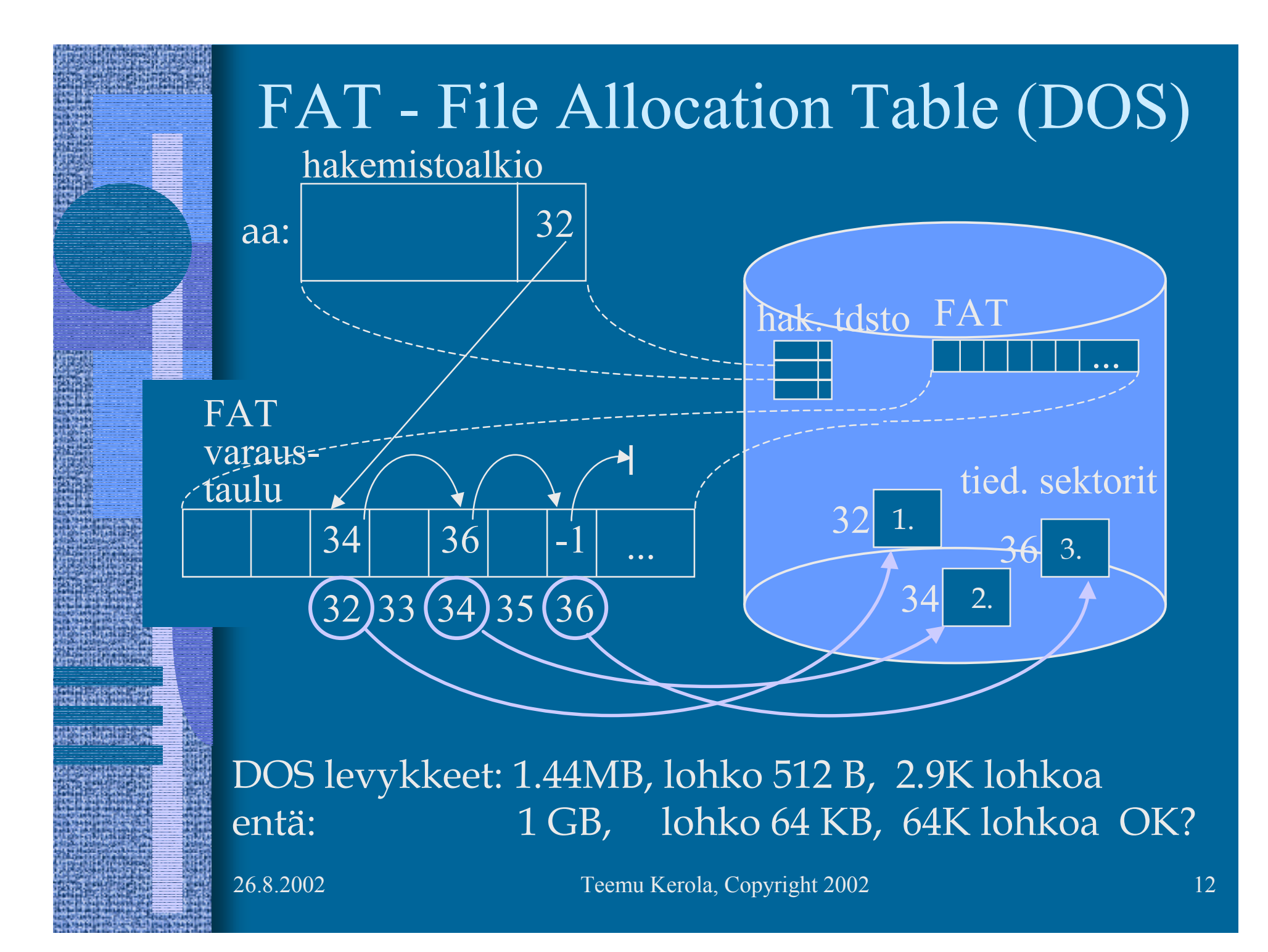

# Mikä on hyvä levylohkon koko?

- •Mihin käyttöön?
- • Videokuvan talletus/playback?
	- 1 minuutti
	- 12.3 MB

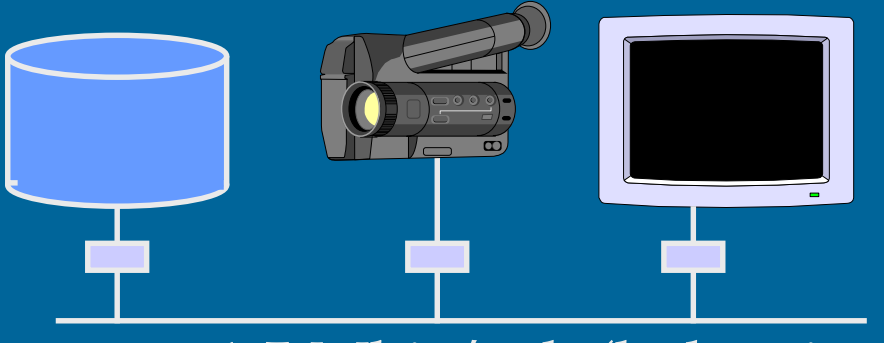

– lohko 4KB? osoitetaulu?

1.5 Mbit/sek (<u>koko ajan</u>)

- epäsuorat viittaukset?
- riittääkö levyn/väylän/ohjaimien nopeus?
- entä jos 1 tunti? riittääkö levyn kapasiteetti?

26.8.2002 Teemu Kerola, Copyright 2002 13

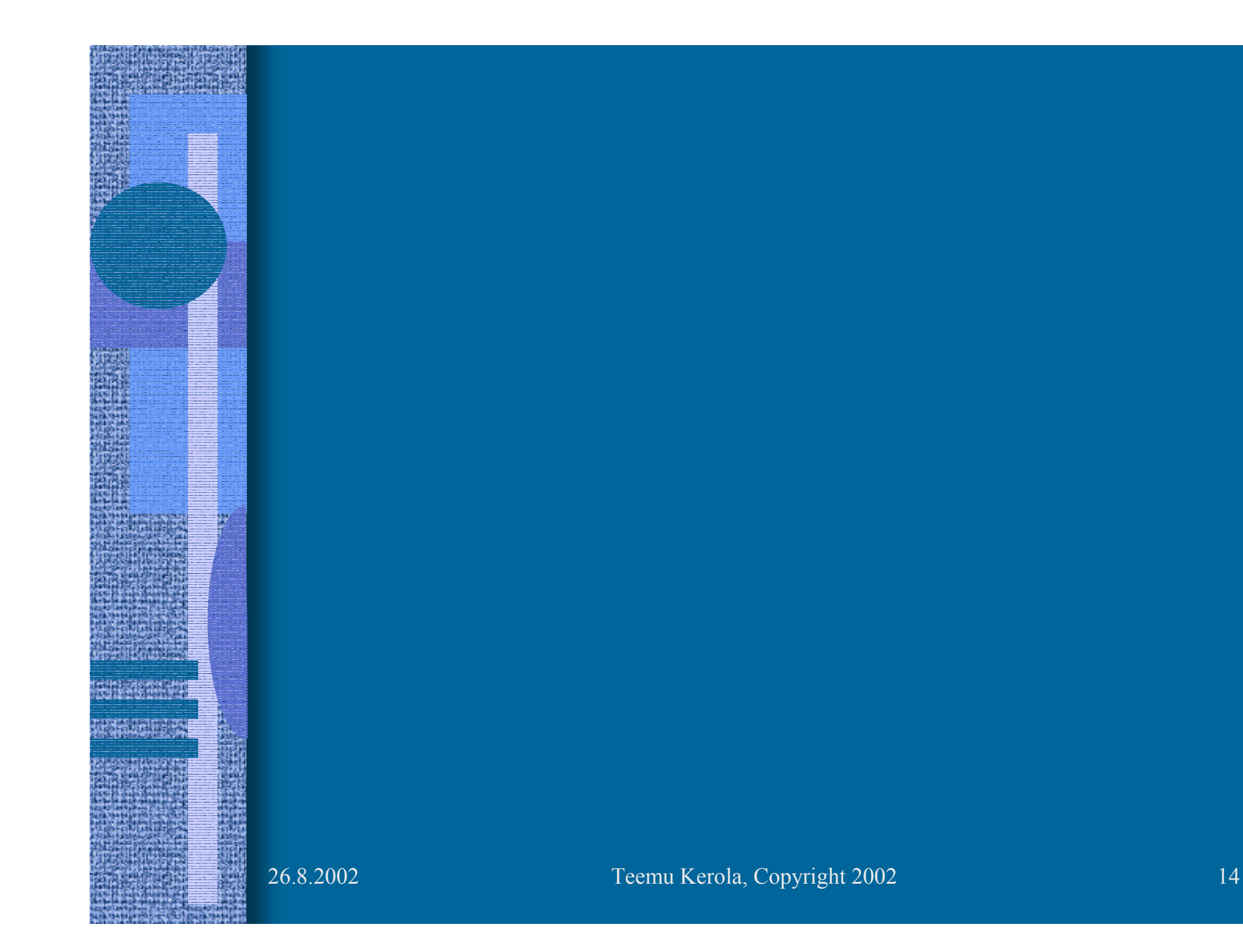

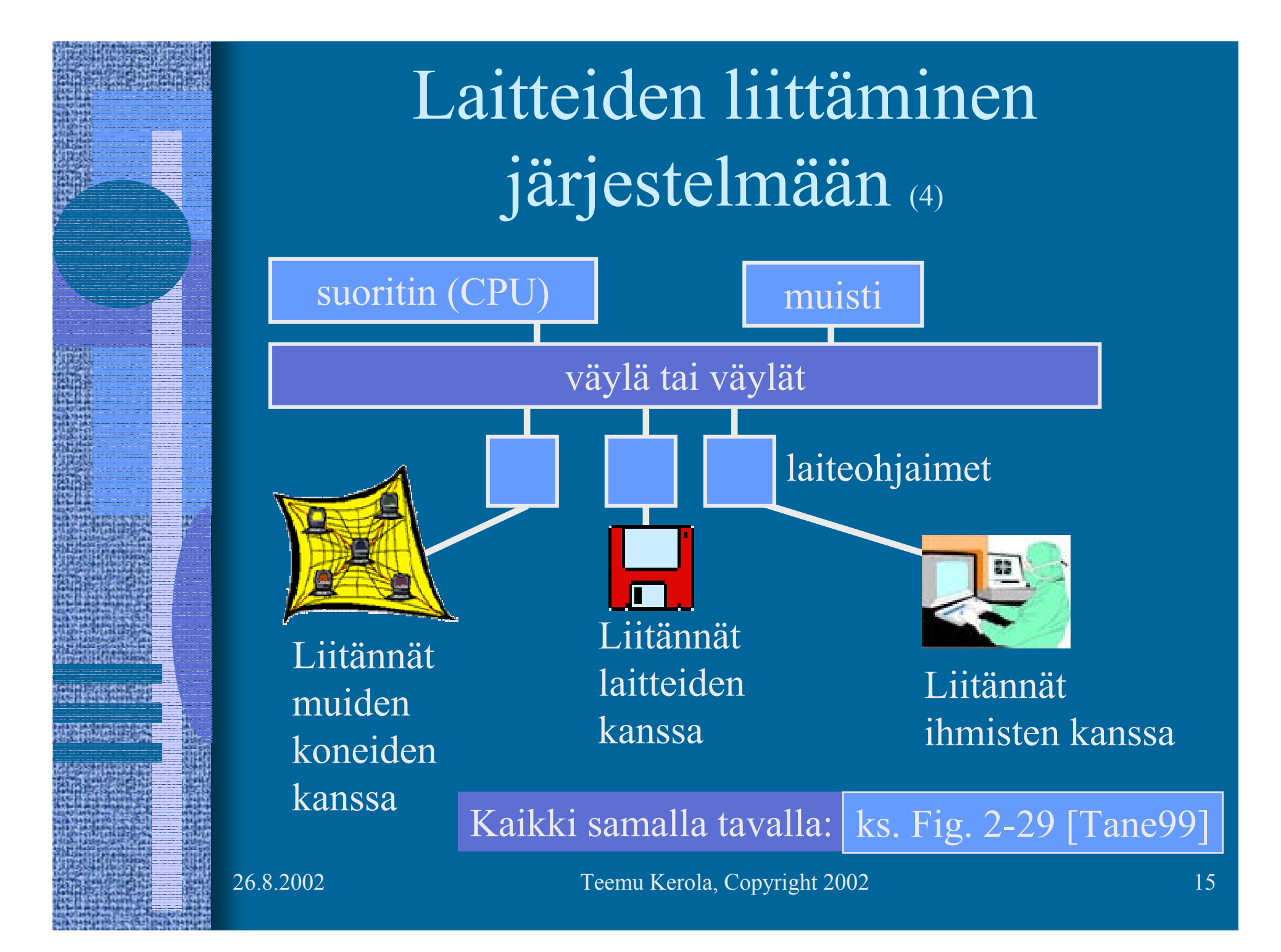

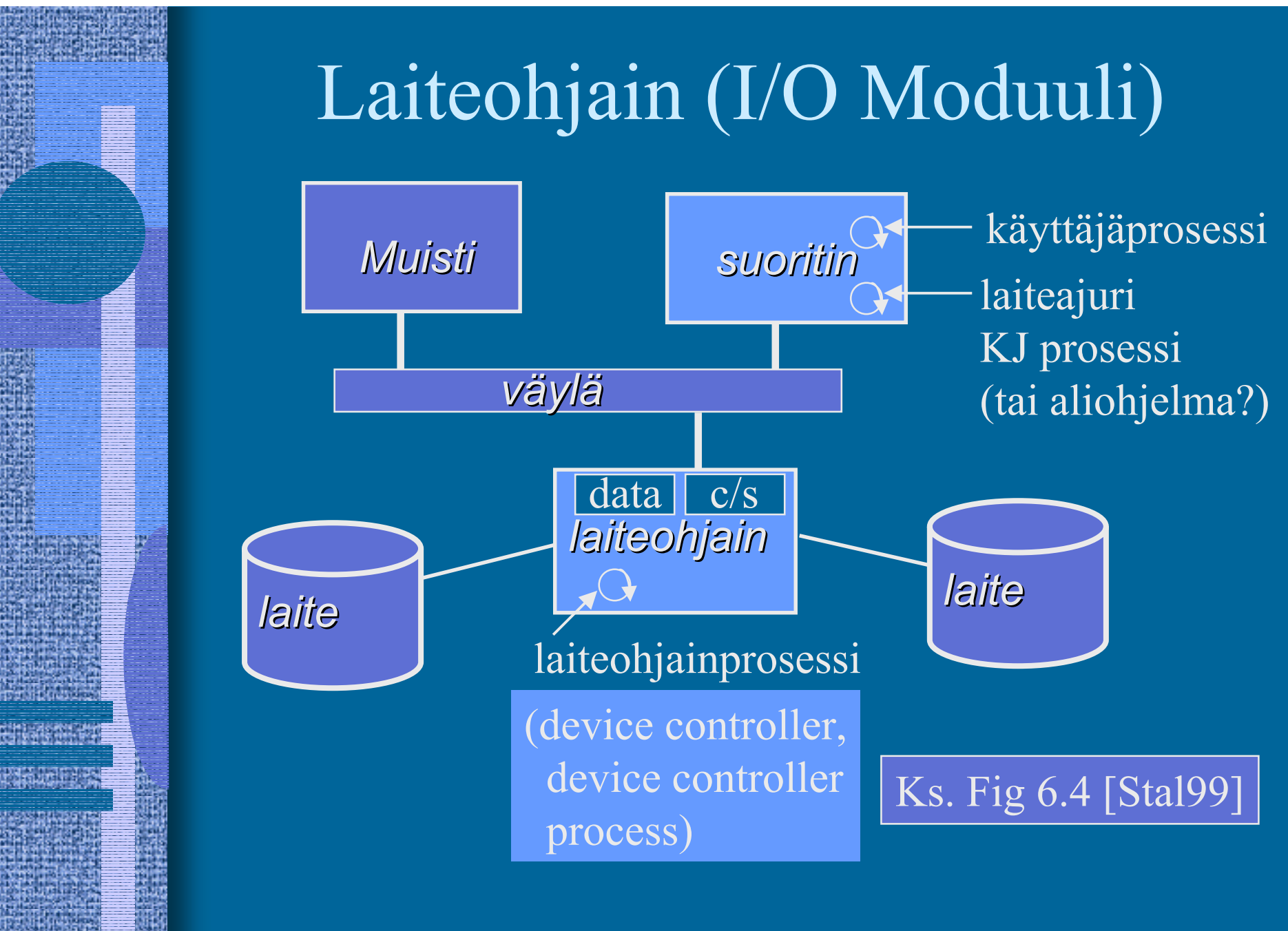

# Laitteiden käytön toteutus (5)

#### ks. laiteohjainkuva (ed. kalvo)

- • Käyttäjäohjelma kutsuu käyttöjärjestelmän laiteajuria tekemään I/O:n. Laiteajuri suoritetaan samalla suorittimella kuin käyttäjäohjelmakin.
- • Laiteajuri ohjaa laitteen toimintaa laitteen laiteohjaimella olevien <u>kontrollirekisterien</u> (muistialue "c") avulla
- • Laiteajuri voi lukea laitteen tilatietoa laiteohjaimella olevien <u>statusrekisterien</u> (muistialue ''s'') avulla
- • Laiteajuri voi lukea (kirjoittaa) laitteen lukemaa (laitteelle kirjoitettavaa) tietoa laiteohjaimella olevien <u>datarekistereiden</u> (muistialue ''data'') avulla
- • Kontrolli-, status- ja datarekisteri kolmikko muodostaa "I/O portin" suorittimen näkökulmasta

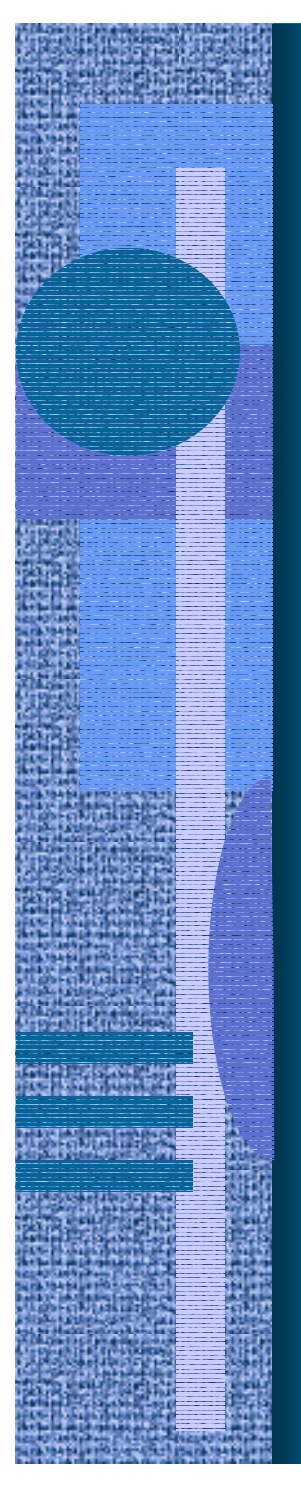

### Laiteohjaimen rekistereihin viittaaminen (5)

 $\bullet$  Ongelma: miten suorittimella suorittavan laiteajuri viittaa eri kortilla oleviin rekistereihin?

ks. laiteohjainkuva

- Ratkaisu 1: omat I/O-konekäskyt tätä tarkoitusta varten
	- käskyssä annetaan laiteohjaimen identifikaatio ja rekisterin nro (I/O osoiteavaruus)
	- vaikea laajentaa käyttöä uusiin laitteisiin, joilla "laiterekisterit" voivat olla hyvinkin erilaisia
	- suorittimen konekäskyjä ei voi muuttaa

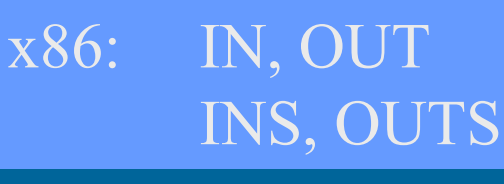

KOKSI: IN, OUT ks. Minix esimerkin port\_out [Tane87]

### Ratkaisu 2: muistiinkuvattu I/O (5) ks. laiteohjainkuva

- • Laiteajuri lukee/kirjoittaa laiteohjaimella olevia rekistereitä (data, status/kontrolli) tavallisilla muistin luku/kirjoitus käskyillä load R1,=DiskRd
	- ei tarvita erillisiä I/O-konekäskyjä! store R2, DiskCtr
	- laiteohjaimella olevat "laiterekisterit" ovat samanlaista viitattavaa muistia kuin "normaali muisti"
	- muistisoitteen ensimmäiset bitit valitsevat, mille laitteelle (vai tavallisen muistiin) viittaus kohdistuu DiskCtr EQU 0x80000001
	- voidaan käyttää rinnan I/O käskyjen kanssa (laiterekistereihin voi siis viitata sekä I/O-käskyillä että muistiinkuvatun I/O:n avulla) esim. Intelin arkkitehtuurit

26.8.2002 Teemu Kerola, Copyright 2002 19

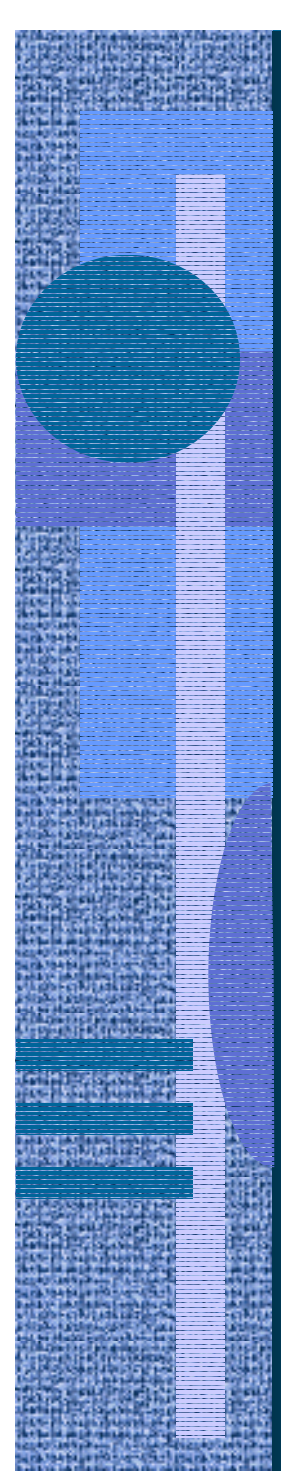

# I/O tyypit  $(2)$

#### ks. laiteohjainkuva

- • **Suora I/O**: laiteajuri odottaa tiukassa silmukassa, kunnes laiteohjaimen statusrekisteri ilmoittaa I/O-pyynnön valmistuneen (direct I/O)
	- laiteajuri siirtää tietoa muistin ja datarekisterin välillä
- **Epäsuora I/O**: I/O:n odotusaikana suorittimella suoritetaan jotain muuta ohjelmaa

#### (indirect I/O interrupt driven I/O)

- Kun I/O-pyyntö valmistuu, laiteohjain antaa keskeytyksen (laitekeskeytys, I/O interrupt) suorittimelle, joka (jonkin ajan kuluttua) jatkaa kesken jäänyttä I/O-pyynnön esittänyttä ohjelmaa.
- laiteajuri siirtää tietoa muistin ja datarekisterin välillä

26.8.2002 Teemu Kerola, Copyright 2002 20

# I/O tyypit (jatkoa) (4)

#### ks. laiteohjainkuva

- • **DMA** - Direct Memory Access
	- älykkäämpi laiteohjain
	- laiteohjain voi suoraan kopioida tiedot keskusmuistiin
		- laiteajurin ei tarvitse laiterekistereitä käyttäen siirtää tietoa muistin ja datarekisterin välillä
	- laiteohjain tekee paljon suuremman määrän työtä itsenäisesti (kuin epäsuorassa I/O:ssa) ennen suorittimelle annettavaa laitekeskeytystä

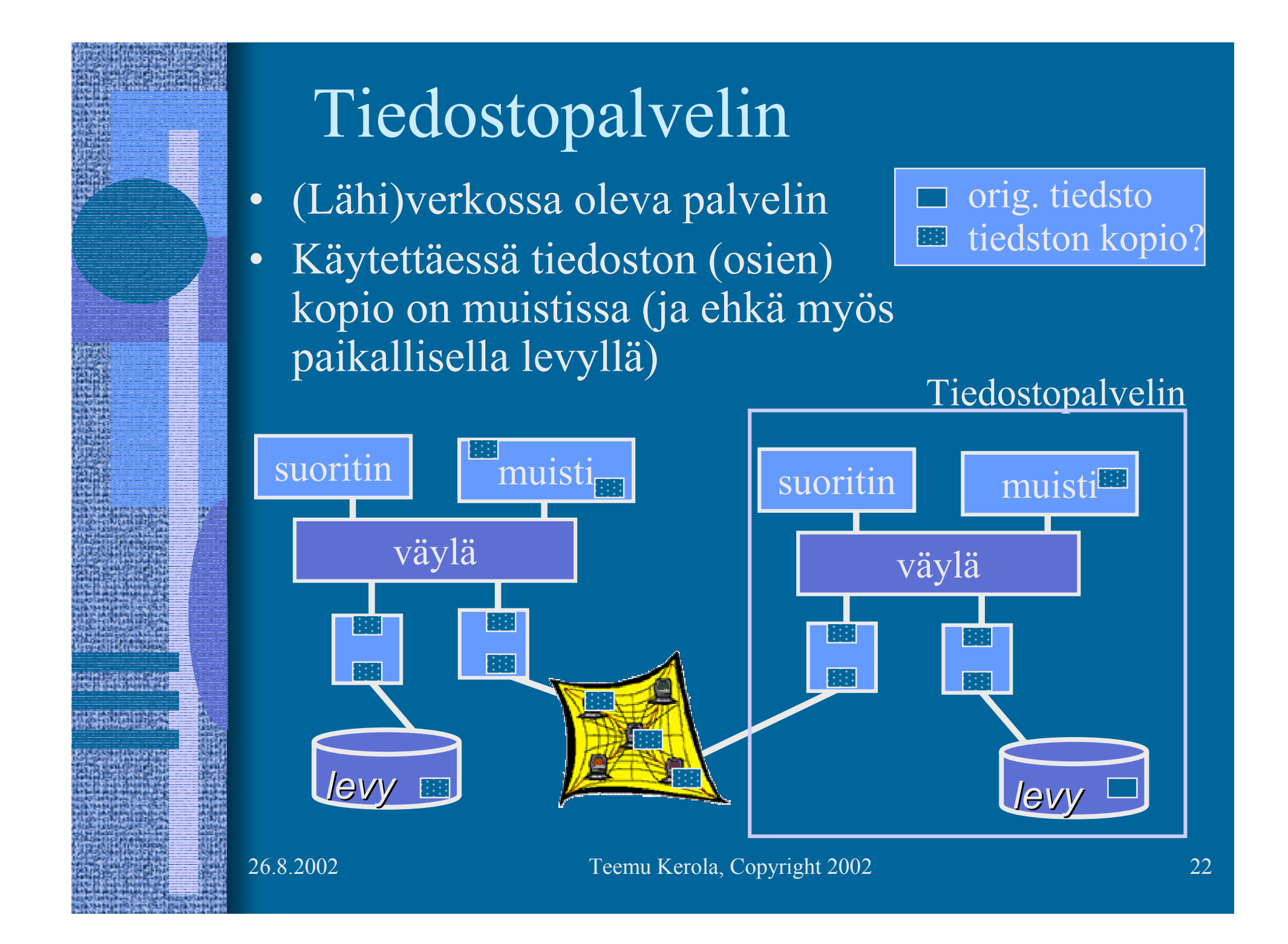

### Tiedostopalvelin (4)

- Käytetään kuten paikallista levyä oman systeemin KJ:n liitospalikan avulla
- •Paljon hitaampi kuin paikallinen levy
- Tiedostovälimuistit (muistipuskurit tai levypuskurit) nopeuttavat toimintaa käytännössä (file cache)
	- $\mathcal{L}_{\mathcal{A}}$  , and the set of the set of the set of the set of the set of the set of the set of the set of the set of the set of the set of the set of the set of the set of the set of the set of the set of the set of th omassa järjestelmässä
	- $\mathcal{L}_{\mathcal{A}}$ palvelimella
	- $\mathcal{L}_{\mathcal{A}}$  , and the set of the set of the set of the set of the set of the set of the set of the set of the set of the set of the set of the set of the set of the set of the set of the set of the set of the set of th 50% oman järjestelmän keskusmuistista voi olla varattu tiedostovälimuistille
	- – tiedon päivitys tiedoston kirjoituksen yhteydessä?

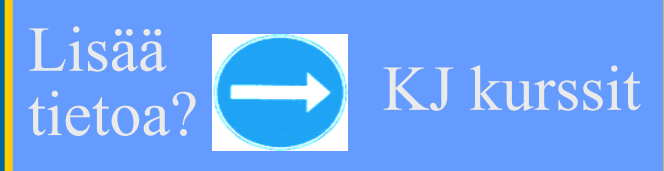

26.8.2002 Teemu Kerola, Copyright 2002 23

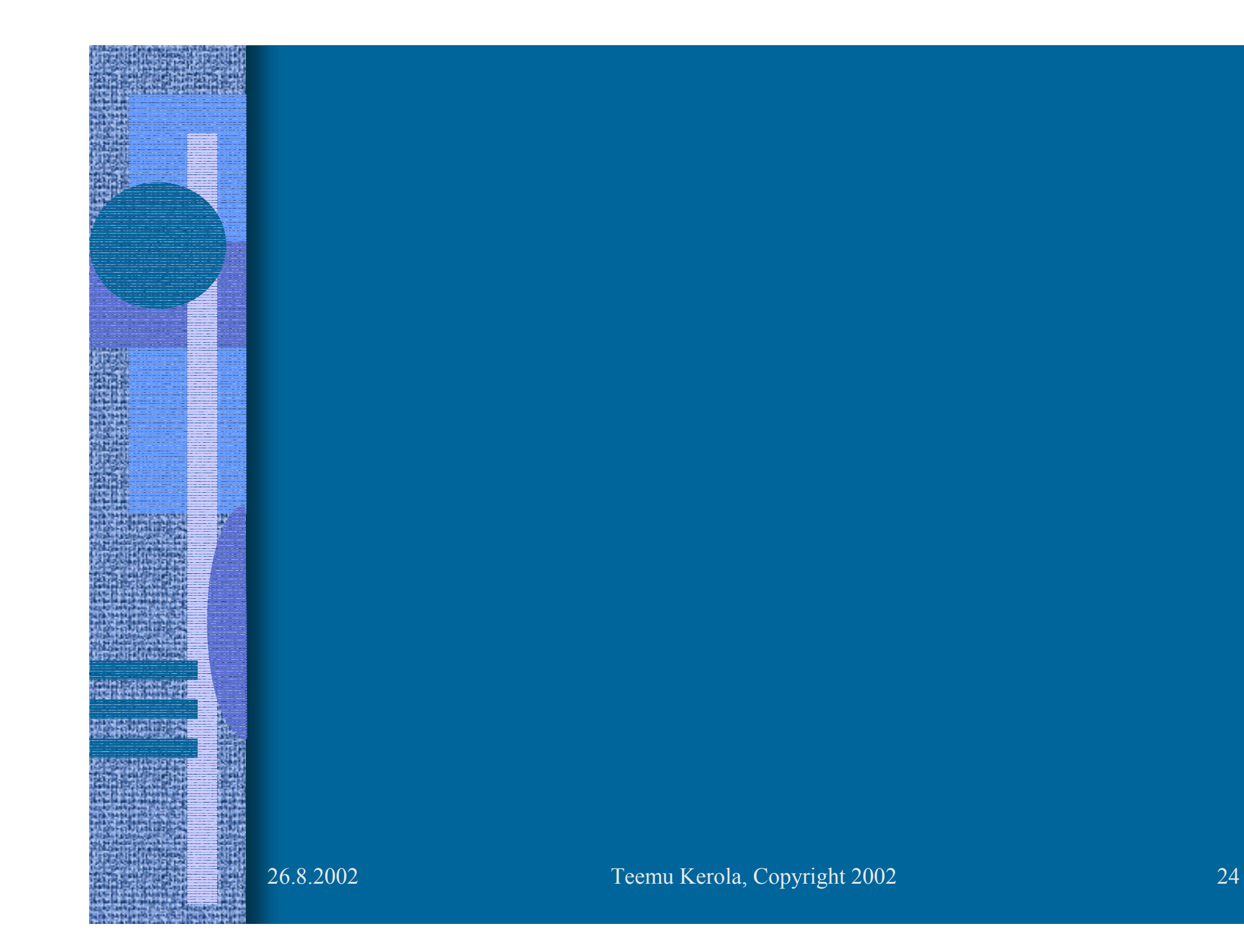

# Esimerkki: kirjoittimen laiteajuri ttk-91 koneelle (5)

- •Laitteella voi tulostaa kokonaislukuja yksi kerrallaan
- •Muistiinkuvattu I/O, suora I/O
- • Laiteportti
	- kontrollirekisteri
	- tilarekisteri
	- datarekisteri

muistipaikka  $1048576 = 0x80000$ muistipaikka  $1048577 = 0x80001$ muistipaikka  $1048578 = 0x80002$ 

- •Laiteajuri toimii etuoikeutetussa tilassa
- •

Kutsu: PUSH  $SP, =0$  ; space for return value PUSH SP, X ; parameter to print SVC SP, =Print ; returns Success/Failure POP SP, R1 JNZER R1, TakeCareOfTrouble

# Esim: laiteajurin toteutus (12)

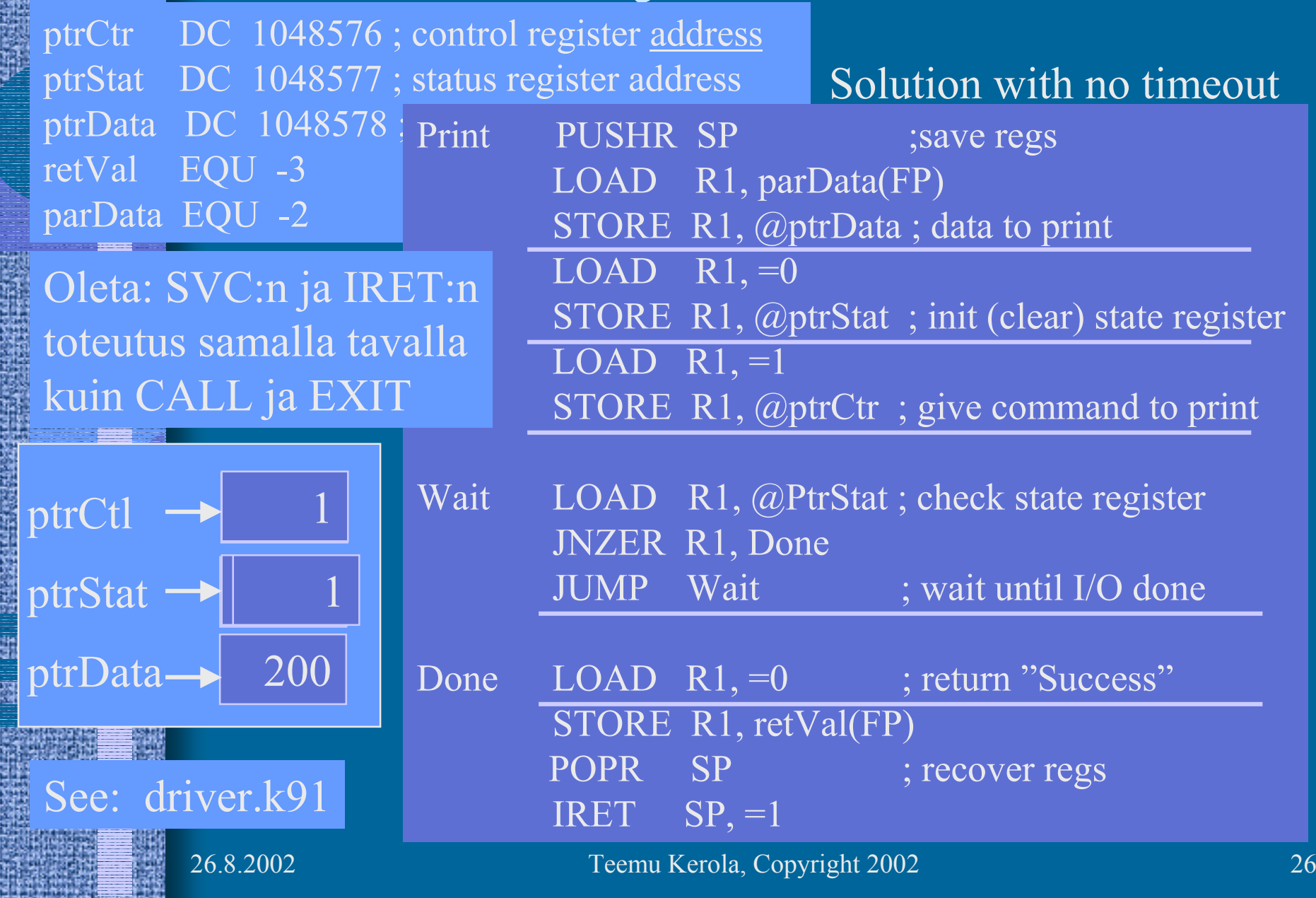

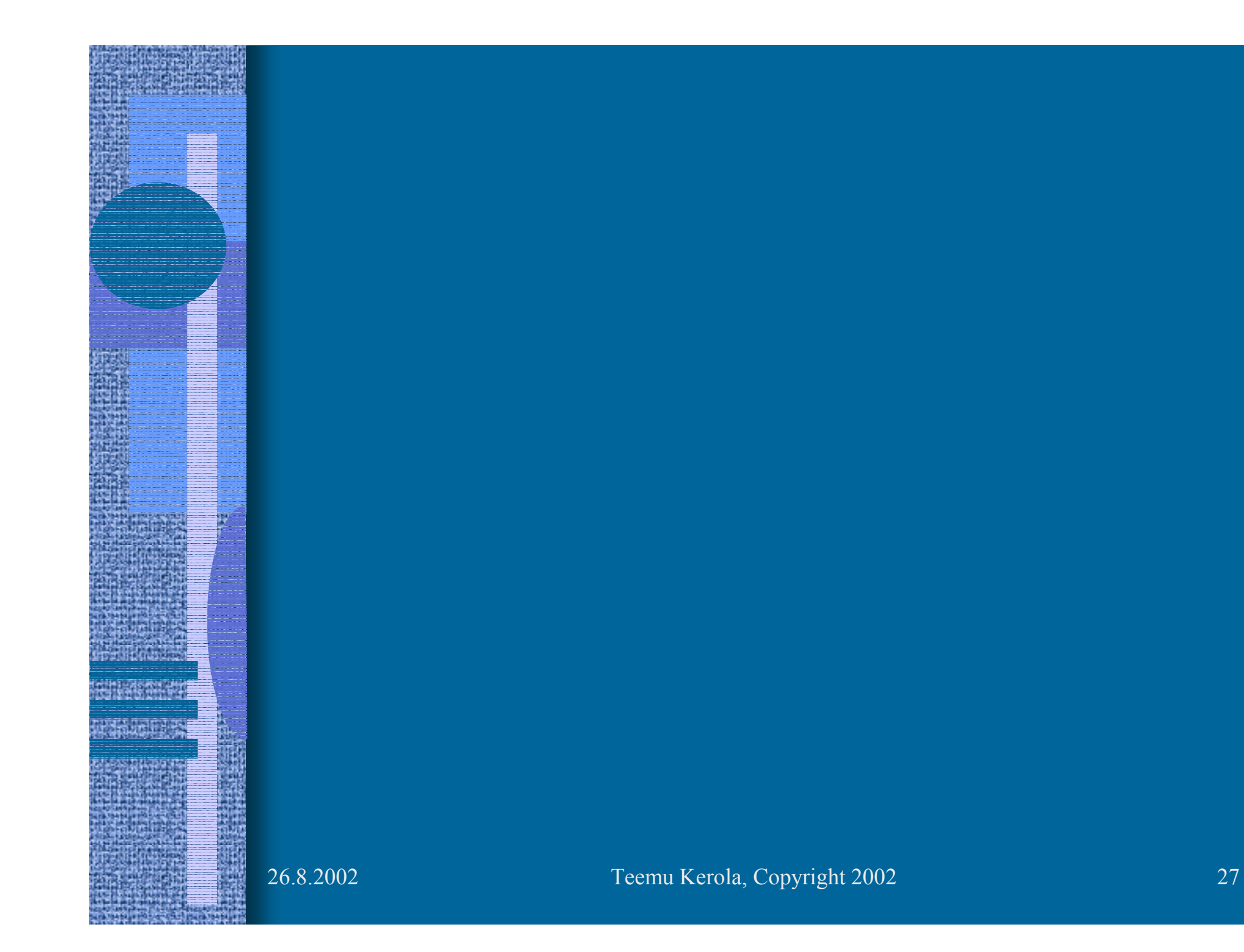

# Erilaisia levyjä

- Kiintolevy
- ZIP levyke
- Levyke
- CD-ROM, CD-R, CD-RW
	- •DVD

...?...

•

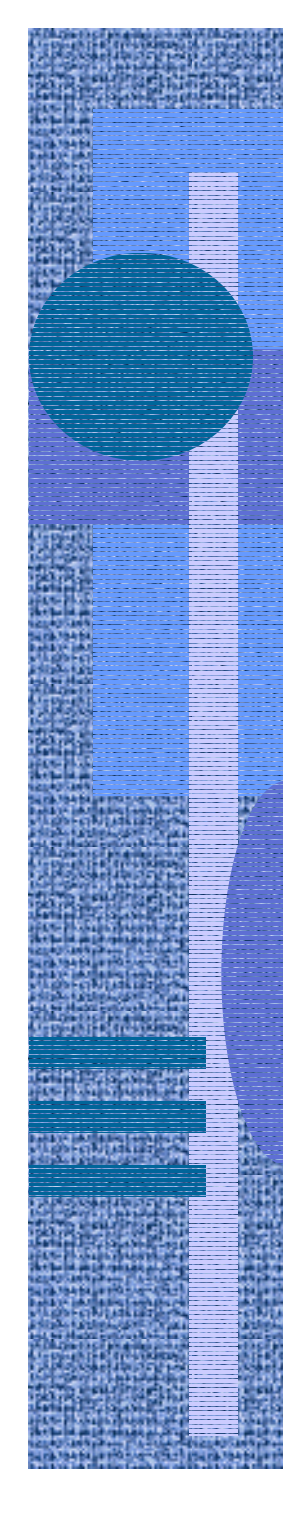

# Kiintolevy

- • Kiinteä, ei vaihdettavissa oleva levy
- • Tila: 0.150-181 GB (v. 2000)
- •Hakuaika: 5-15 ms
- •1-10 levyä
- • Pyörimisnopeus: 4500-10800 rpm
- •Siirtonopeus: 5-50 MB/sec

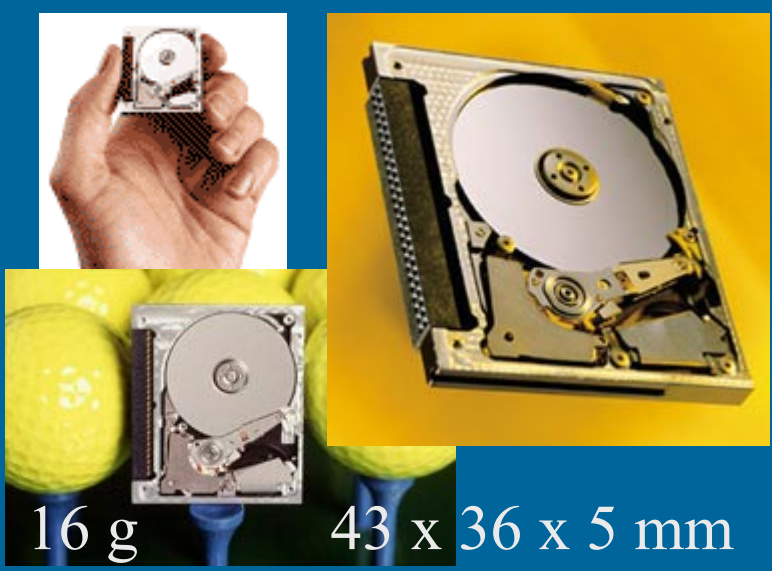

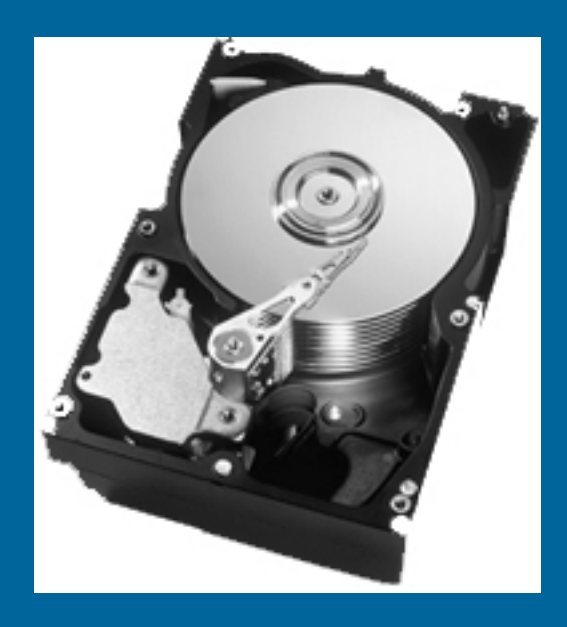

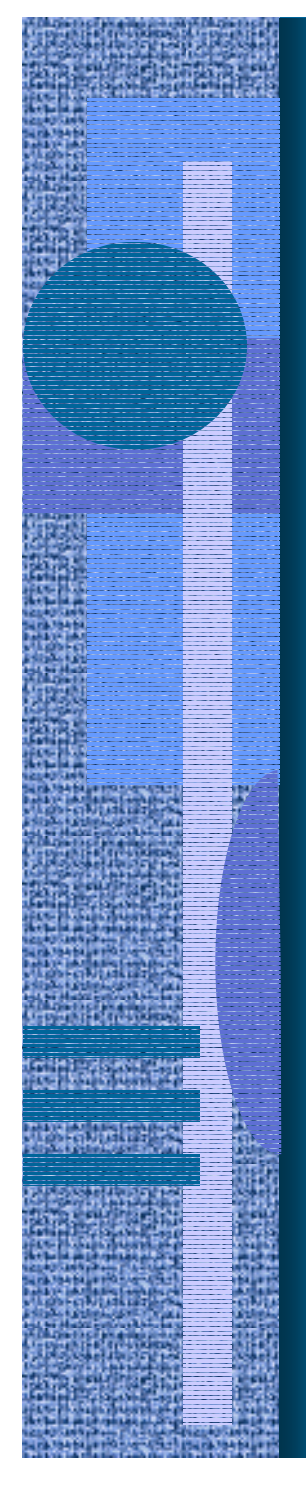

# Zip & Jaz levykeasemat

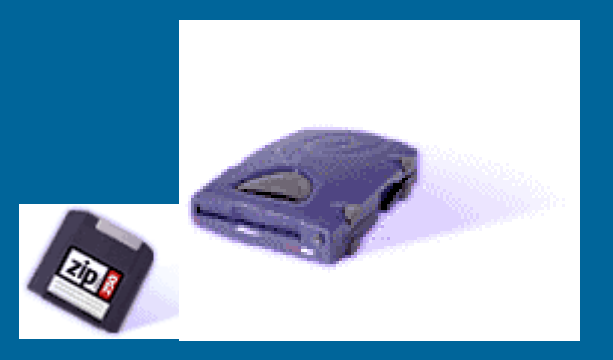

- Vaihdettava levyke
- Tila: 0.1-2 GB
- Hakuaika: 10-30 ms
- Pyörimisnopeus: 3000-5400 rpm
- Siirtonopeus: 1-6 MB/sec

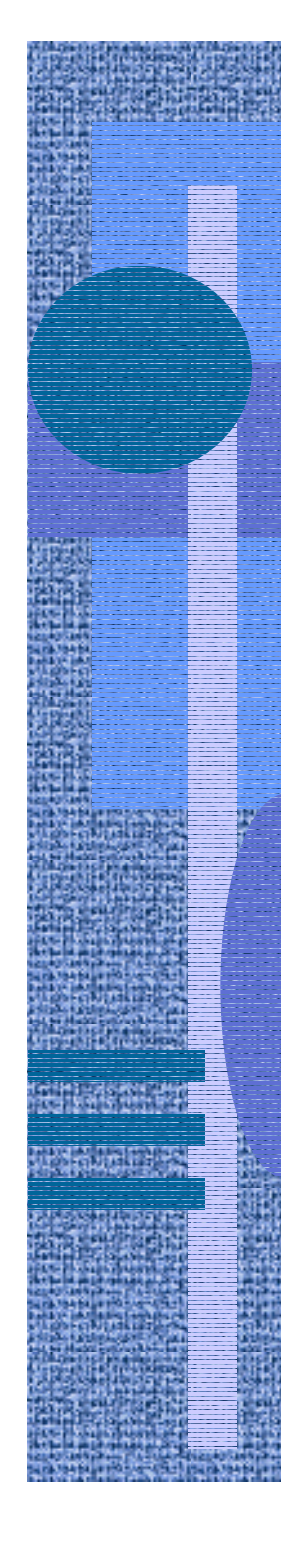

### Levykeasema

- Vaihdettava levyke
- Tila: 1.44 MB
- Hakuaika 90 ms
- Pyörimisnopeus 300 rpm
- Siirtonopeus 0.05 MB/sec

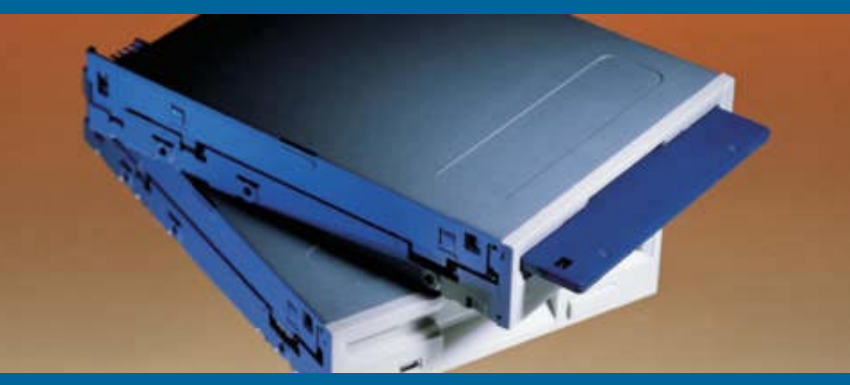

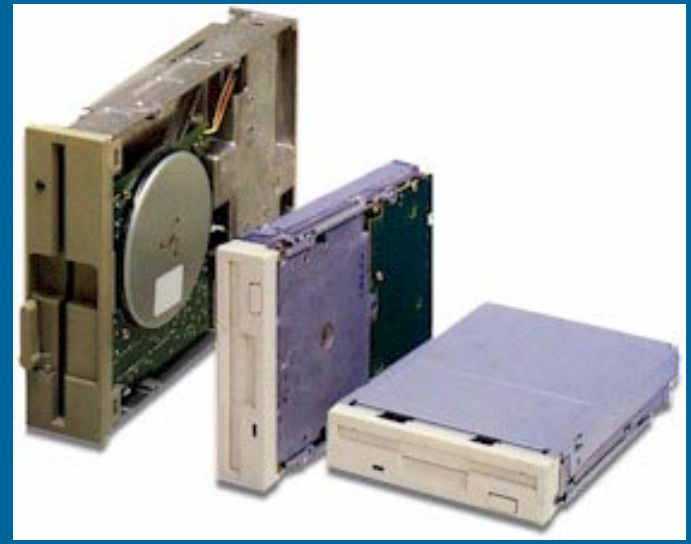

### CD - Compact Disc

- •Vaihdettava levyke
- •CD-R (Recordable)
- •CD-RW (Rewritable)
- •Yksi pitkä spiraalimainen "ura"
- •Tila: 650 MB
- •Hakuaika 90 ms
- •Pyörimisnopeus 200-9000 rpm
- •Siirtonopeus 0.1-2 MB/sec

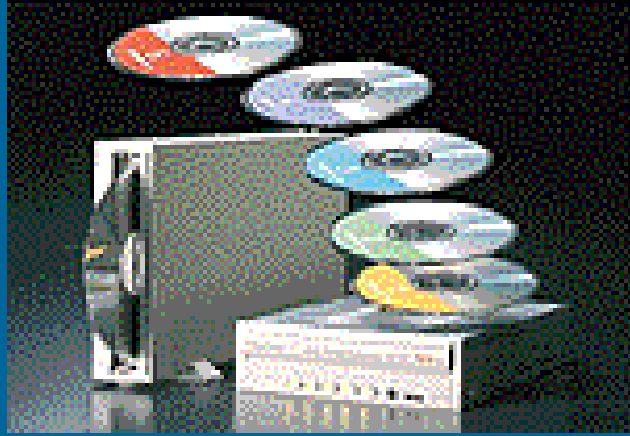

## DVD - Digital Versatile Disk

- $\bullet$ Vaihdettava levyke
- $\bullet$ DVD-ROM
- •DVD-R (Recordable)
- • DVD-RAM
	- kuten tavallinen kovalevy
- $\bullet$ Tila: 4.7-17 GB
- •Hakuaika 100-180 ms
- •Pyörimisnopeus 2000-8000 rpm
- $\bullet$  Siirtonopeus 2-8 MB/sec
	- hitaampi kuin kovalevy

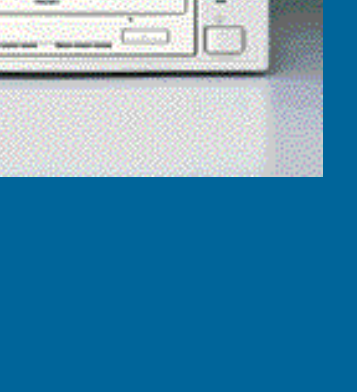

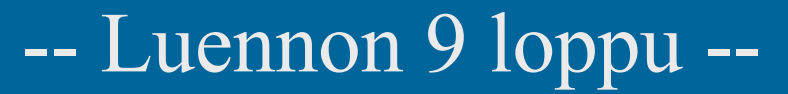

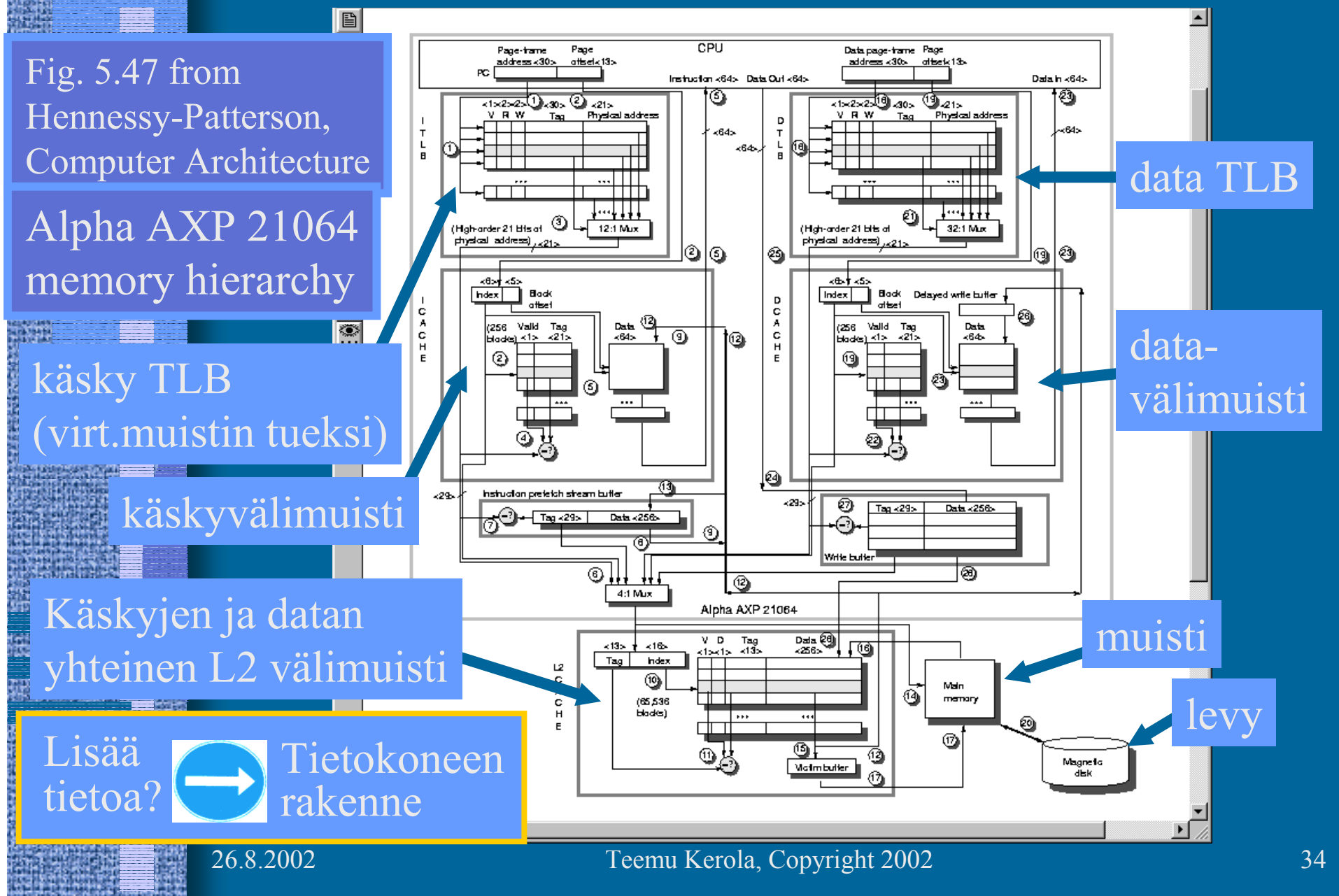